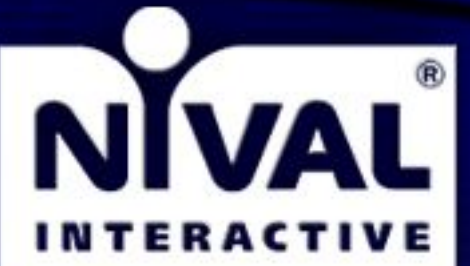

# NWAL Nivel Inferective

**Универсальный редактор для нескольких проектов**

**Мельников Михаил**

www.nival.com

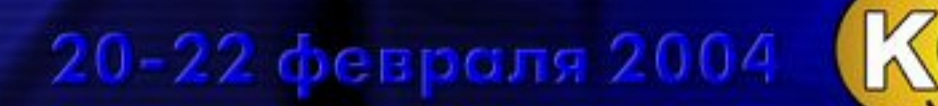

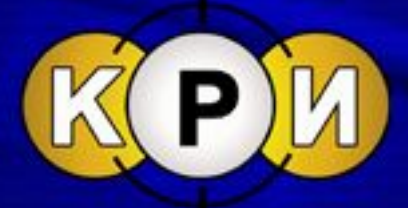

### **Бинарные данные:**

- **● Картинки**
- **● Модели**
- **● Анимации**
- **● Звуки**
- **● Музыка**
- **● Ролики**
- **● Другие данные**

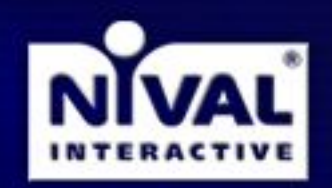

**Nival Interactive** 

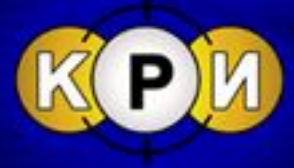

**Табличные данные:**

- **● RPG система**
- **● Всевозможные настройки вынесенные программистами из кода**
- **● Игровые локации (карты)**
- **● Скрипты**
- **● Обвязки вокруг бинарных данных**
- **● Данные для ELK (тексты и комментарии к ним)**
- **● Другие данные**

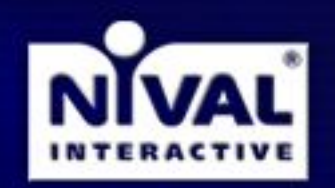

**Nival Interactive** 

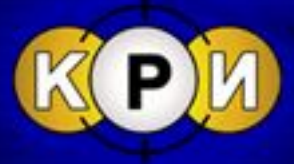

**Универсальный редактор для нескольких проектов Универсальный редактор для нескольких проектов Мельников Михаил**

**Дуализм хранения данных на этапе разработки:**

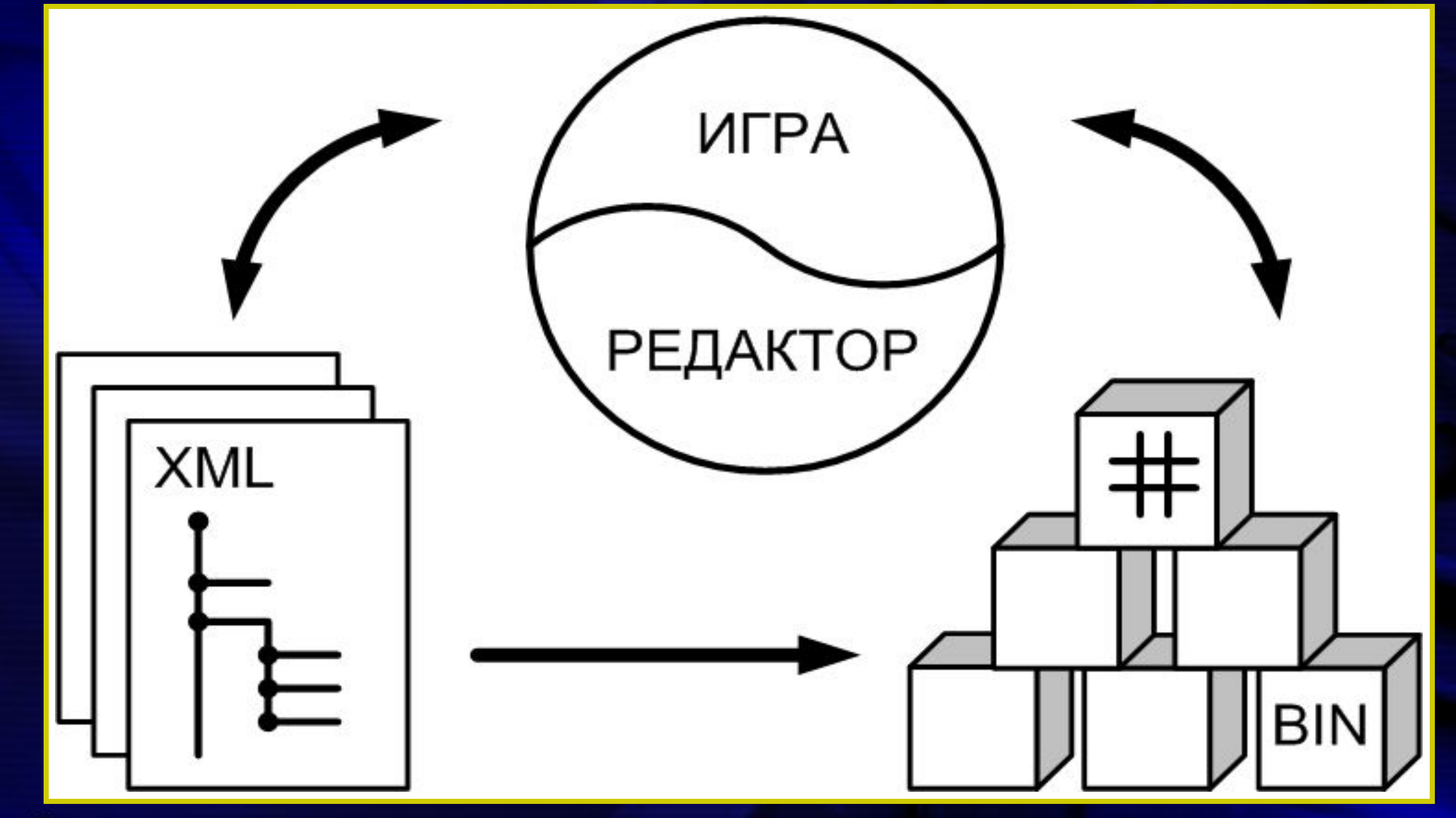

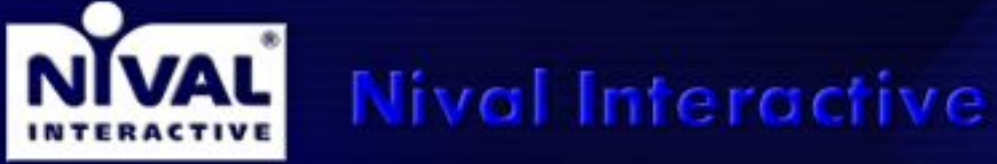

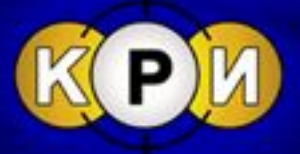

**Требования к механизму работы с табличными данными:**

- **● Целостность данных на всем этапе разработки**
- **● Возможность работать с данными вручную**
- **● Массовая обработка данных**
- **● Быстрота работы с данными**
- **● Независимость от конкретных типов данных**

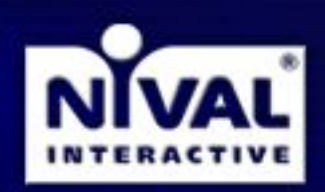

**Nival Interactive** 

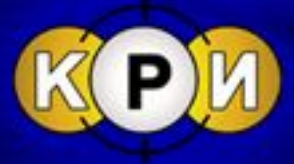

**Универсальный редактор для нескольких проектов Мельников Михаил Пример структуры данных из кода игры "Блицкриг"**

#### **struct SRMPatch**

```
{
   int nSize;
   string szName;
   //constructors
   SRMPatch() {}
   // serializing...
   virtual int operator&( IStructureSaver &ss )
 {
     saver.Add( 1, &nSize );
     saver.Add( 2, &szName );
 }
   virtual int operator&( IDataTree &ss )
 {
     saver.Add( "Size", &nSize );
     saver.Add( "Name", &szName );
 }
};
```
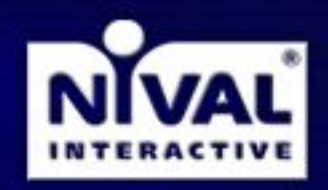

**Nival Interactive** 

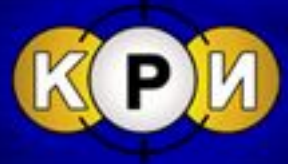

**Схема создания типов данных в игре "Блицкриг II"**

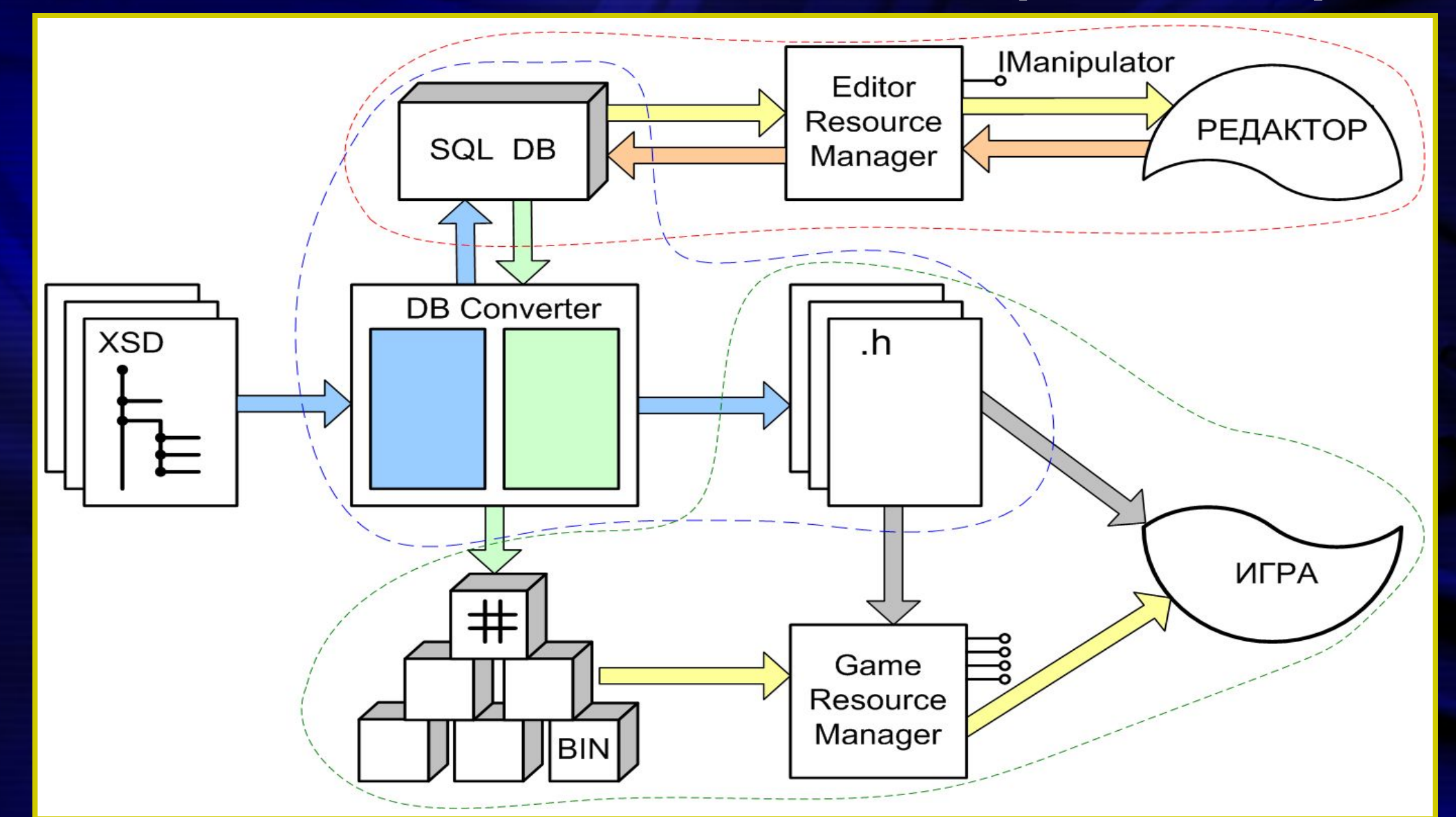

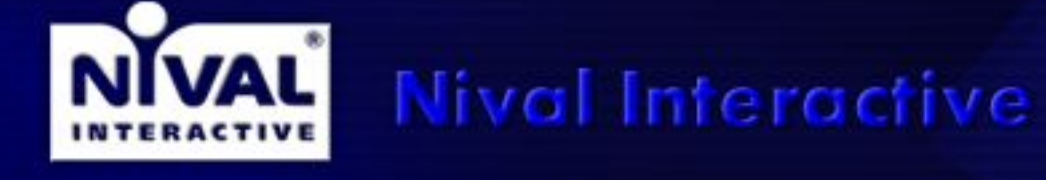

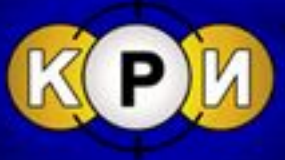

# **Универсальный редактор для нескольких проектов Мельников Михаил Интерфейс IManipulator**

**interface IManipulator : public CObjectBase**

virtual IManipulatorIterator\* Iterate( bool bShowHidden, ECacheType eCache ) = 0;

 **virtual const SIteratorDesc\* GetDesc( const string &rszName ) const = 0; virtual bool GetType( const string &rszName, string \*pszType ) const = 0; virtual bool GetName( UINT nID, string \*pszName ) const = 0;**

 **virtual bool InsertNode( const string &rszName, int nNodeIndex = ADD ) = 0; virtual bool RemoveNode( const string &rszName, int nNodeIndex = REMOVE\_ALL ) = 0;**

 **virtual bool GetValue( const string &rszName, CVariant \*pValue ) const = 0; virtual bool SetValue( const string &rszName, const CVariant &rValue ) = 0; virtual bool CheckValue( const string &rszName, const CVariant &rValue, bool \*pRes ) = 0;**

 **virtual bool IsNameExists( const string &rszName ) const = 0; };**

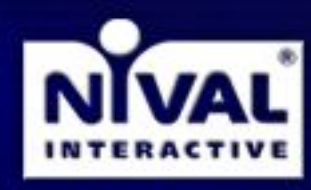

**{**

**Nival Interactive** 

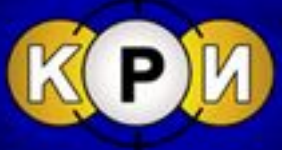

#### **Броузер данных и универсальный Property Control**

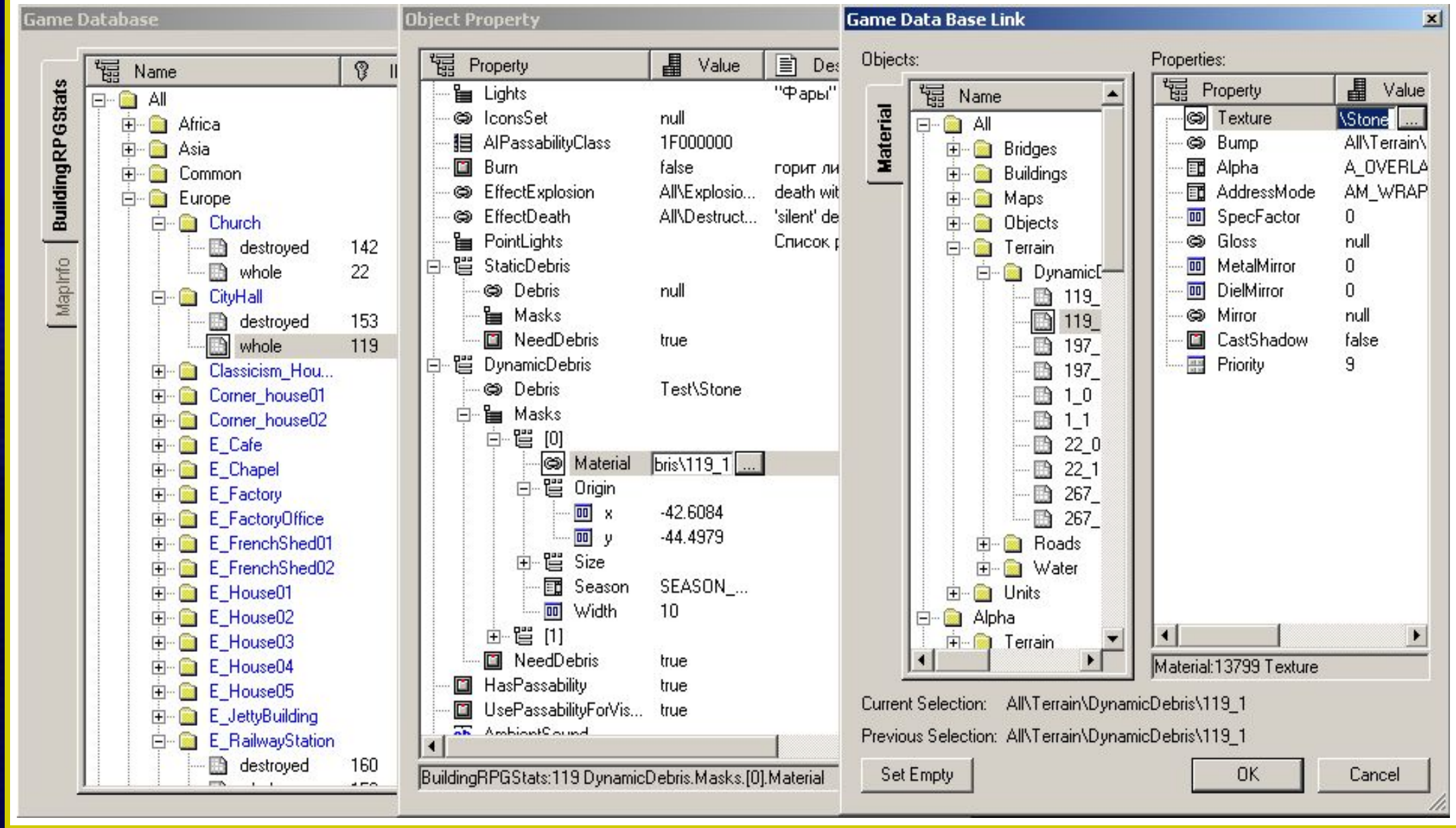

**Nival Interactive** 

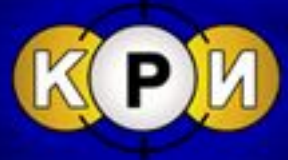

**Схема работы с данными в редакторе (MCV)**

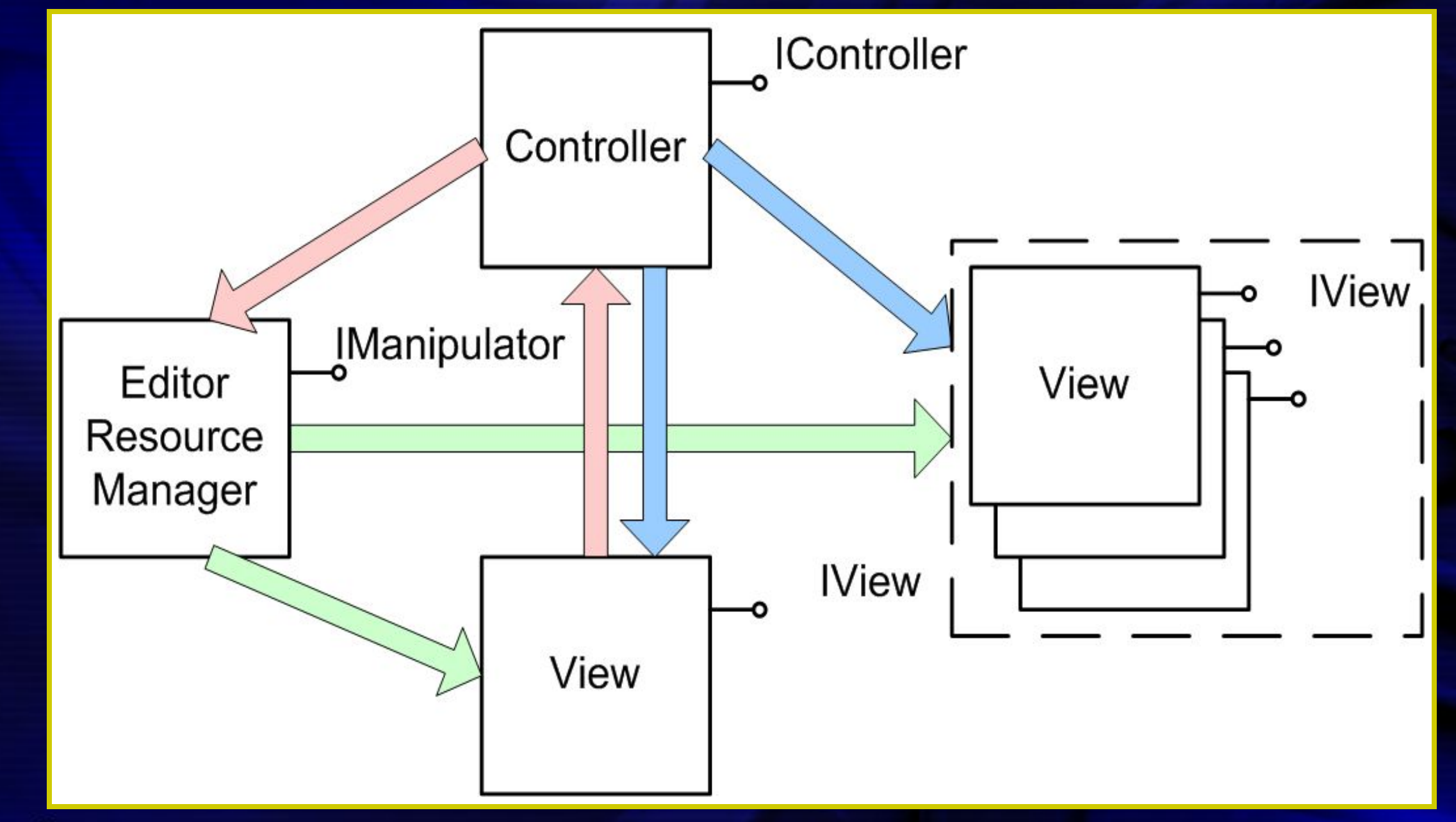

**Nival Interactive** 

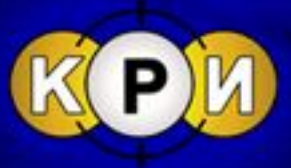

**Универсальный редактор для нескольких проектов**

**Мельников Михаил**

**Схема вызова экпортеров в редактрое**

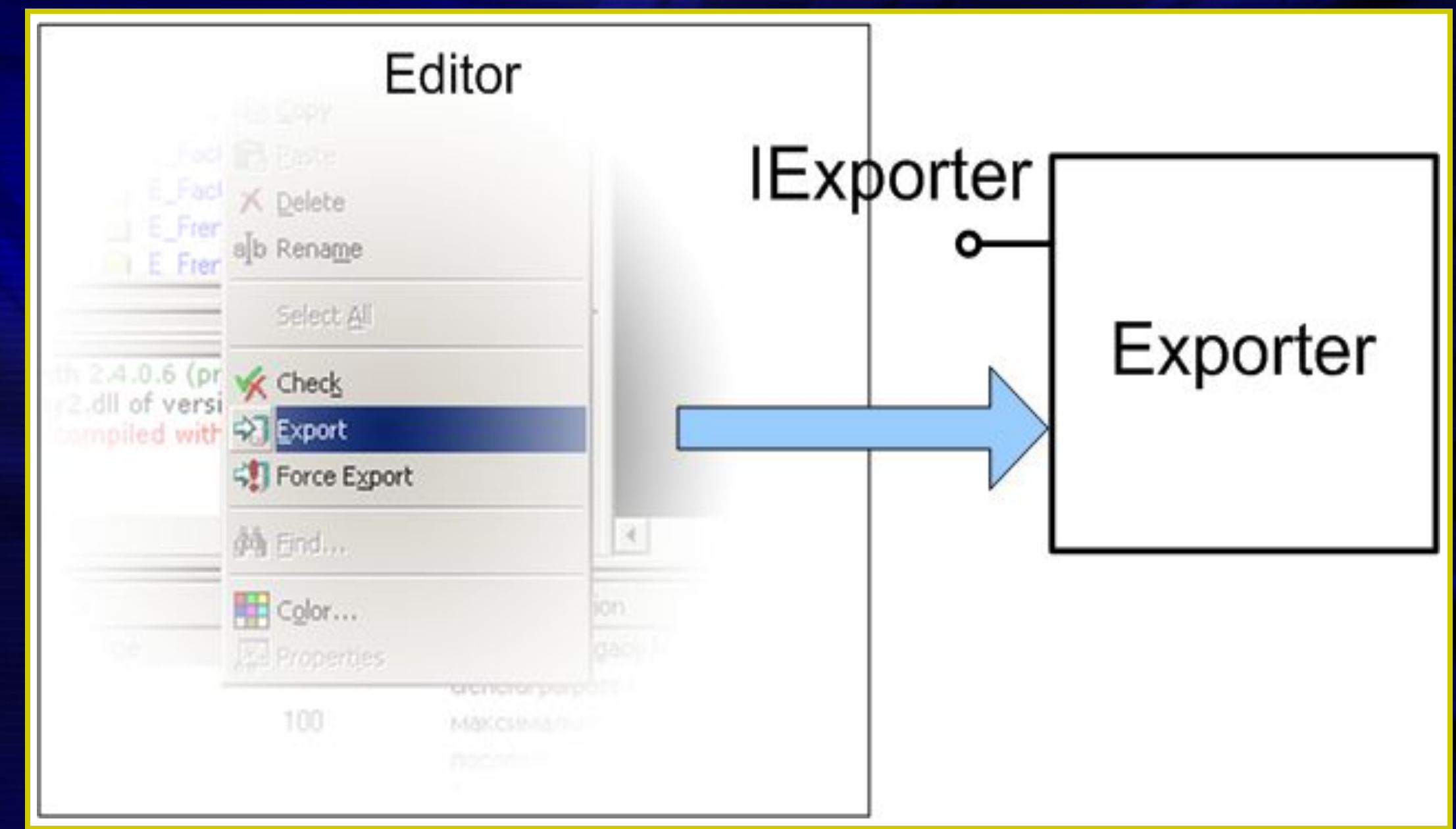

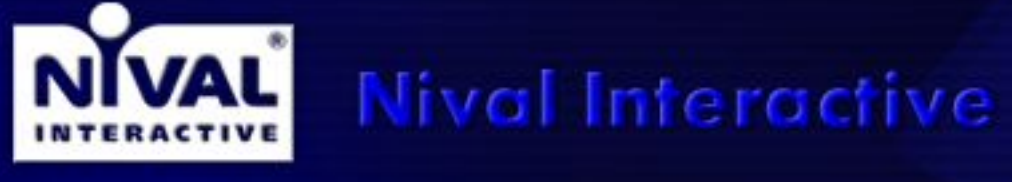

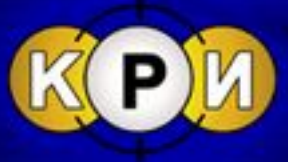

#### **Создание, удаление и копирование объектов**

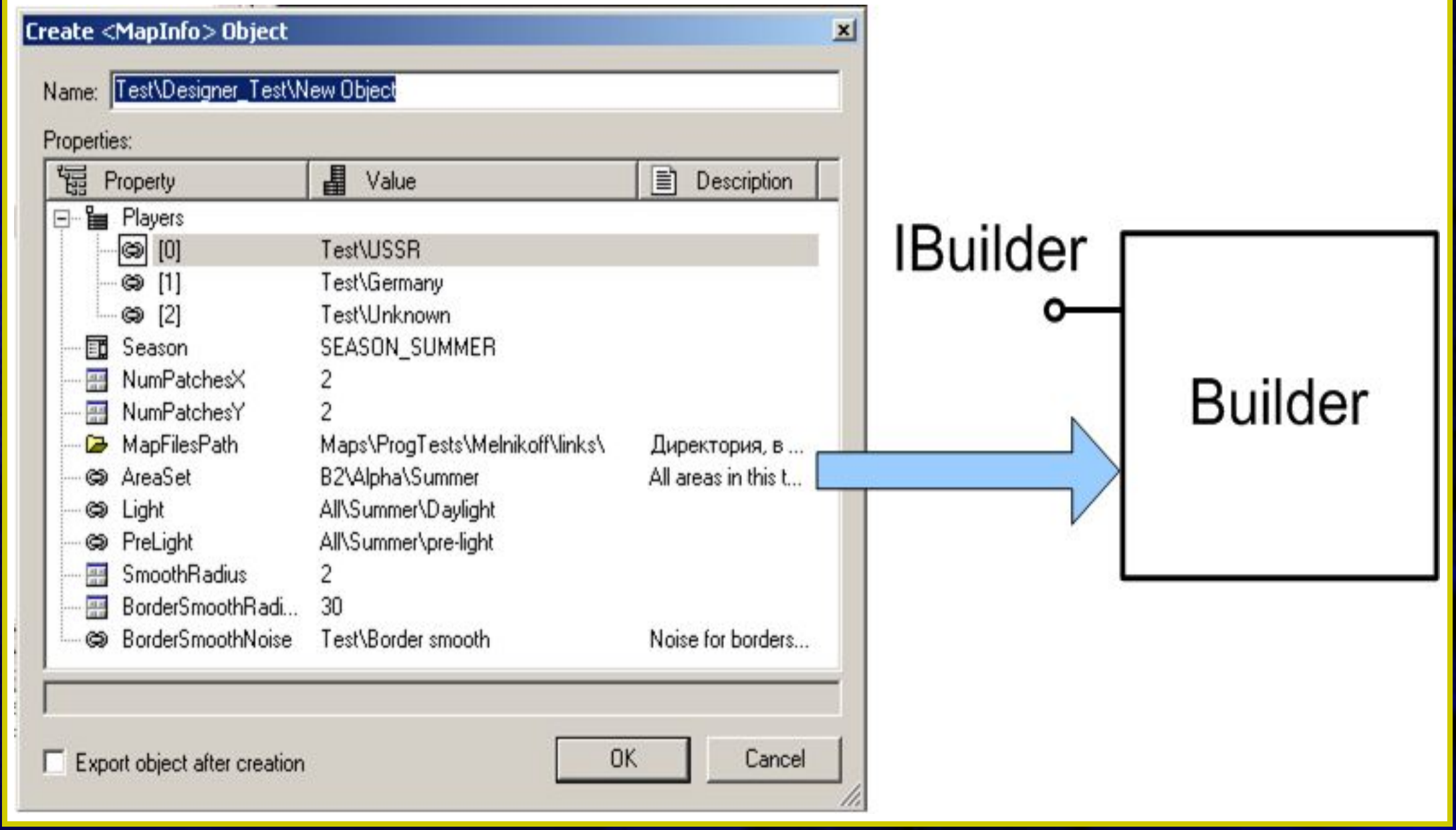

**Nival Interactive** 

![](_page_11_Picture_5.jpeg)

**Схема вызова редакторов и обработки сообщений**

![](_page_12_Figure_2.jpeg)

**Nival Interactive** 

![](_page_12_Picture_5.jpeg)

## **Универсальный редактор для нескольких проектов Мельников Михаил Интерфейс IInputState**

#### **interface IInputState**

**{**

 **virtual void Enter() = 0; virtual void Leave() = 0; virtual void Draw( class CPaintDC \*pDC ) = 0;**

 **virtual void OnSetFocus( class CWnd\* pNewWnd ) = 0; virtual void OnKillFocus( class CWnd\* pOldWnd ) = 0;**

 **virtual void OnMouseMove( UINT nFlags, const CTPoint<int> &rMousePoint ) = 0; virtual bool OnMouseWheel( UINT nFlags, short zDelta, CTPoint<int> &rMousePoint ) = 0;**

 **virtual void OnLButtonDown( UINT nFlags, const CTPoint<int> &rMousePoint ) = 0; virtual void OnLButtonUp( UINT nFlags, const CTPoint<int> &rMousePoint ) = 0; virtual void OnLButtonDblClk( UINT nFlags, const CTPoint<int> &rMousePoint ) = 0;**

![](_page_13_Picture_6.jpeg)

 **…**

**};**

**Nival Interactive** 

![](_page_13_Picture_9.jpeg)

### **Общая часть редактора:**

- **● Система обработки XSD, генерация исходников, система считывания бинарных данных, система трансляции данных из внешнего формата во внутренний формат, представление данных в виде IManipulator**
- **● Общий Frame редактора с несколькими заготовленными окнами визуального редактирования транслирующие сообщения от дизайнера в интерфейс IInputState**
- **● Возможности по созданию дополнительных окон, меню, панелей инструментов Легкая работа со строкой статуса**
- **● Броузер общего списка объектов редактирования, система навигации по списку**
- **● Универсальный Property Control позволяющий редактировать любые данные представленные интерфейсом IManipulator**
- **● Механизм иерархического запуска экспортеров**
- **● Механизм вызова дополнительной функциональности при создании объектов, их копировании и удалении**
- **● Механизм запуска редакторов IEditor**

![](_page_14_Picture_10.jpeg)

**Nival Interactive** 

![](_page_14_Picture_13.jpeg)

**Универсальный редактор для нескольких проектов Мельников Михаил Внешние части редактора:**

- **● Набор XSD файлов**
- **● Экспортеры. IExporter**
- **● Билдеры. IBuilder**
- **● Редакторы. IEditor + IInputState**

![](_page_15_Picture_5.jpeg)

![](_page_15_Picture_7.jpeg)

![](_page_16_Picture_0.jpeg)

# NWAL Nivel Inferective

**Универсальный редактор для нескольких проектов**

**Мельников Михаил**

www.nival.com

![](_page_16_Picture_5.jpeg)

![](_page_16_Picture_6.jpeg)